## Tabling as a Library with Delimited Control

#### **Alexander Vandenbroucke**

Benoit Desouter - Marko Vandooren - Tom Schrijvers

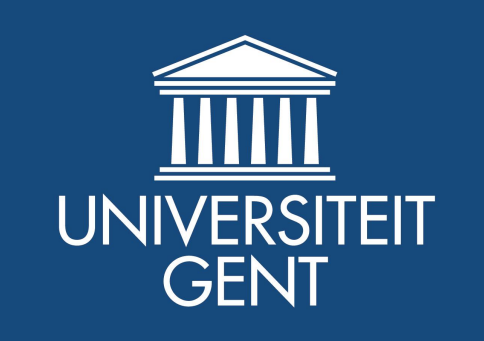

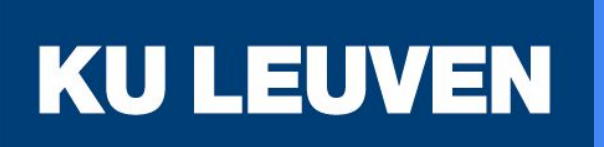

#### Tabling as a library with delimited control

#### BENOIT DESOUTER and MARKO VAN DOOREN

Ghent University, Belgium  $(e-mail: \texttt{benoit.desouter, marko.vandocren@ugent.be})$ 

#### **TOM SCHRIJVERS**

KIJ Leuven Relaium (e-mail: tom.schrijvers@cs.kuleuven.be)

submitted 29 April 2015; revised 3 July 2015; accepted 15 July 2015

#### **Abstract**

Tabling is probably the most widely studied extension of Prolog. But despite its importance and practicality, tabling is not implemented by most Prolog systems. Existing approaches require substantial changes to the Prolog engine, which is an investment out of reach of most systems. To enable more widespread adoption, we present a new implementation of tabling in under 600 lines of Prolog code. Our lightweight approach relies on delimited control and provides reasonable performance.

KEYWORDS: tabling, tabulation, delimited continuations, Prolog, logic programming

#### 1 Introduction

Tabling is one of the most widely studied extensions to Prolog because it considerably raises the declarative nature of the language. Tabling takes away the sensitivity of SLD resolution to rule and goal ordering, and allows a larger class of programs to terminate. As an added bonus, the memoisation that is done by the tabling mechanism may drastically improve performance in exchange for more memory.

Given all these advantages, it may come as a surprise that many Prolog systems still do not support tabling. The reason for this is that existing implementations, such as those of Yap and XSB, require pervasive changes to the Prolog engine. This is a substantial engineering effort that is beyond most systems (Santos Costa et al.  $2012$ ).

Several works have already attempted to tackle this problem. Through the foreign function interface, Ramesh and Chen (1994) extend Prolog with tabling primitives implemented in C. A complicated program transformation introduces calls to these C routines at the appropriate points in tabled predicates. More recently, Guzmán et al. (2008) have addressed the performance bottlenecks of Ramesh and Chen's approach. But while their improvement is successful in terms of performance, it does require lower-level C primitives, changes to the WAM's memory management, and an even more complicated program transformation. These changes further increase the cost of porting and maintaining the mechanism, and the development effort

CANNIDGE JOURNALS http://journals.cambridge.org

IP address: 134.58.46.91

**TPLP/ICLP** 

Downloaded: 29 Jun 2016

#### **Tabling as a Library with Delimited Control**

**Benoit Desouter Marko van Dooren**  Tom Schrijvers Alexander Vandenbroucke

Ghent University, Belgium benoit.desouter@ugent.be marko.vandooren@ugent.be

#### **Abstract**

The logic programming language Prolog uses a resource-efficient SLD resolution strategy for query answering. Yet, its propensity for nontermination seriously detracts from the language's declarative nature. This problem is remedied by tabling, a modified execution strategy that allows a larger class of programs to terminate. Unfortunately, few Prolog systems provide tabling, because the documented implementation techniques are complex, low-level and require a prohibitive engineering effort

To enable more widespread adoption, this paper presents a novel implementation of tabling for Prolog that is both high-level and compact. It comes in the form of a Prolog library that weighs in at under 600 lines of code, is based on delimited control and delivers reasonable performance.

#### 1 Introduction

The essence of programming is crisply captured in Kowalski's adage ALGORITHM = LOGIC + CONTROL [1979]. The ideal of logic programming is that the programmer should be able to focus only on the first part, the problem logic, while the control should be supplied by the programming system. Unfortunately, traditional Prolog systems fall short of

reaching this ideal as programmers need to be constantly aware of Prolog's SLD resolution strategy [Kowalski, 1974], which processes rules in a "top-down, left-to-right" fashion. Consider for example the logic rules for computing the transitive closure of the e/2 relation:

 $p(X, Y) := p(X, Z), e(Z, Y).$  $p(X, Y) := e(X, Y)$ .

 $e(1,2)$ .  $e(2,3)$ .

Although the logic is correct, Prolog diverges when resolving any  $p(X, Y)$  query. Unfortunately, it is up to the programmer to diagnose the left recursion in the first rule as the culprit, and to address the issue by eliminating the left recursion and by reordering the rules. Moreover, to handle a cycle in the graph,<sup>1</sup> the programmer needs to pollute his declarative

<sup>1</sup>e.g., obtained by adding the fact  $e$  (2, 1)

KU Leuven, Belgium tom.schrijvers@kuleuven.be alexander.vandenbroucke@kuleuven.be

model more thoroughly with control logic. This clearly goes against the grain of declarative programming.

Tabling is a variation on SLD resolution that does not get stuck in cyclic derivations, and thus captures the declarative least fixed-point semantics of logic programs more completely. It works by storing the intermediate answers to predicates (in a data structure known as a table), and reusing them instead of recomputing them, whenever possible. At the same time cyclic derivations are suspended and only resumed when new answers are available. This approach not only improves the termination behavior, but may also drastically improve performance—be it at the cost of increased memory usage.

Given these advantages, it may come as a surprise that not many Prolog systems support tabling. The reason for this is that existing implementations, such as those of Yap [Santos Costa et al., 2012] and XSB [Swift and Warren, 2012], require pervasive changes to the Prolog engine, the Warren Abstract machine (WAM) [Warren, 1983; Aït-Kaci, 1999] or one of its variants. This is a substantial engineering effort that is beyond most systems [Santos Costa et al., 2012].

Several attempts have been made to tame the complexity by means of transformations, calls to C routines and very specific changes to the WAM [Ramesh and Chen, 1994; Zhou et al., 2000; Guo and Gupta, 2001; 2004]. Nevertheless, these approaches incur substantial technical debt. have a high maintenance and porting cost, and the development effort cannot be amortised over other features. In contrast, extension tables [Fan and Dietrich, 1992] provide a highlevel tabling mechanism that is implemented directly in Prolog. However, the approach cannot achieve satisfactory performance as suspended goals are always re-evaluated.

We improve upon the current state of the art with a novel lightweight implementation of tabling based on delimited control. Our approach comes in the form of a Prolog library that weighs in at less than 600 lines of code, delivers acceptable performance, and requires only a minimal extension to the Prolog system: delimited control [Schrijvers et al., 2013b]. Moreover, the development effort of delimited control can be amortized over the range of high-level language features they enable, such as *effect handlers* [Plotkin] and Pretnar, 2013].

The remainder of this paper provides a high-level overview of our contribution. We refer to the extended paper [Desouter et al., 2015] for more details.

I.ICAI

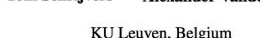

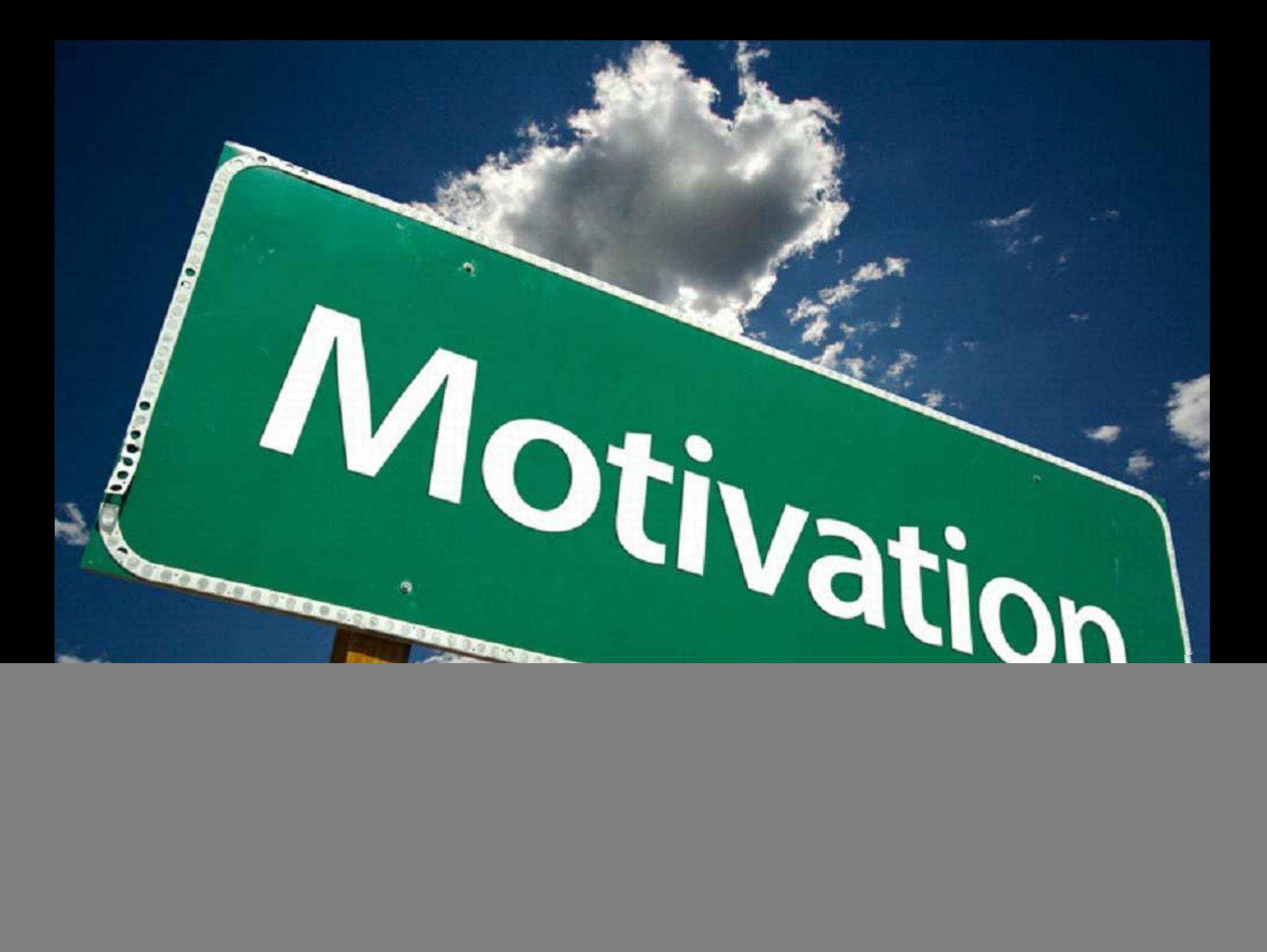

![](_page_3_Figure_1.jpeg)

```
% edges
e(1,2). e(2,3).
```
![](_page_4_Figure_2.jpeg)

*% edges*  $e(1,2)$ .  $e(2,3)$ .

```
% transitive & reflexive closure
connected(X,Y) :- connected(X,Z), e(Z,Y).connected(X,X).
```
![](_page_5_Figure_3.jpeg)

*% edges*  $e(1,2)$ .  $e(2,3)$ .

```
% transitive & reflexive closure
connected(X, Y) :- connected(X, Z), e(Z, Y).connected(X,X).
```
![](_page_6_Figure_3.jpeg)

![](_page_6_Figure_4.jpeg)

*% edges*  $e(1,2)$ .  $e(2,3)$ .

*% transitive & reflexive closure* connected(X,Y) :- **connected(X,Z)**,e(Z,Y). connected(X,X).

![](_page_7_Figure_3.jpeg)

?- connected(X,Y). **Error: Out of Stack**

*% edges*  $e(1,2)$ .  $e(2,3)$ .

*% transitive & reflexive closure* connected(X,Y) : **connected(X,Z)**,e(Z,Y). connected(X,X).

*% edges*  $e(1,2)$ .  $e(2,3)$ .

*% transitive & reflexive closure*  $connected(X, Y)$  : $e(X,Z)$ , connected(Z,Y). connected(X,X).

*% edges*  $e(1,2)$ .  $e(2,3)$ .

*% transitive & reflexive closure* connected(X,X). connected(X,Y) : **connected(X,Z)**,e(Z,Y).

*% edges*  $e(1,2)$ .  $e(2,3)$ .

*% transitive & reflexive closure* connected(X,X).  $connected(X, Y)$  : $e(X,Z)$ , connected(Z,Y).

![](_page_9_Figure_1.jpeg)

*% edges*  $e(1,2)$ .  $e(2,3)$ .

*% transitive & reflexive closure* connected(X,Y) :  $e(X,Z)$ , connected(Z,Y). connected(X,X).

*% edges*  $e(1,2)$ .  $e(2,3)$ .

*% transitive & reflexive closure* connected(X,X). connected(X,Y) : **connected(X,Z)**,e(Z,Y).

*% edges*  $e(1,2)$ .  $e(2,3)$ .

*% transitive & reflexive closure* connected(X,X).  $connected(X, Y)$  : $e(X,Z)$ , connected(Z,Y).

![](_page_10_Figure_1.jpeg)

*% edges*  $e(1,2)$ .  $e(2,3)$ .

*% transitive & reflexive closure* connected(X,X). connected(X,Y) : **connected(X,Z)**,e(Z,Y).

*% edges*  $e(1,2)$ .  $e(2,3)$ .

*% transitive & reflexive closure* connected(X,X). connected(X,Y) :  $e(X,Z)$ , connected(Z,Y).

![](_page_11_Figure_1.jpeg)

![](_page_11_Figure_2.jpeg)

*% edges*  $e(1,2)$ .  $e(2,3)$ .

*% transitive & reflexive closure* connected(X,X). connected(X,Y) :  $e(X,Z)$ , connected(Z,Y).

![](_page_12_Figure_1.jpeg)

![](_page_12_Figure_2.jpeg)

![](_page_12_Picture_125.jpeg)

![](_page_13_Figure_1.jpeg)

```
:- table connected/2.
% edges
e(1,2). e(2,3).
% transitive & reflexive closure
connected(X,Y) :-
   connected(X,Z),e(Z,Y).
connected(X,X).
```

```
:- table connected/2.
% edges
e(1,2). e(2,3).
% transitive & reflexive closure
connected(X,Y) :-
 e(X,Z), connected(Z,Y).
connected(X,X).
```

```
:- table connected/2.
% edges
e(1,2). e(2,3).
% transitive & reflexive closure
connected(X,X).
connected(X, Y) :-
   connected(X,Z),e(Z,Y).
```

```
:- table connected/2.
% edges
e(1,2). e(2,3).
% transitive & reflexive closure
connected(X,X).
connected(X,Y) :-
 e(X,Z), connected(Z,Y).
```
![](_page_15_Picture_182.jpeg)

![](_page_15_Picture_183.jpeg)

![](_page_15_Picture_184.jpeg)

![](_page_16_Figure_1.jpeg)

#### **Applications**

![](_page_17_Picture_1.jpeg)

#### Flora 2 - Knowledge Base System

Constraint Problems

Ontologies, Semantic web, ...

#### **Motivation**

★ Tabling makes logic programming more declarative: clause and goal ordering agnostic

 $\star$  Tabling can make the program (asymptotically) more efficient by memoisation of the results

### Tabling support is lacking

![](_page_19_Figure_1.jpeg)

Supports Tabling **Doesn't support tabling** 

# Implementing tabling is Hard

## Implementing tabling js Hard **was**

![](_page_22_Picture_0.jpeg)

![](_page_22_Picture_1.jpeg)

#### Tabling Library — Earlier Approaches

### Extension Tables

## engineering effort: **small** performance: **poor**

100% Prolog implementation but goals are always reevaluated

Fan, C. and Dietrich, S. W., Extension table built-ins for Prolog (1992)

### Tabling Library — Earlier Approaches

![](_page_24_Figure_1.jpeg)

Ramesh, R. & Chen, W., A Portable Method for Integrating SLG Resolution into Prolog Systems (1994) De Guzmán et al., An Improved Continuation Call-Based Implementation of Tabling (2007)

### Tabling Library with Delimited Control

## **Our Approach: Delimited Control**

### engineering effort: **low**

performance: **acceptable**

- simple shallow program transformation
- small generic extensions effort can be amortised

Schrijvers, T. et al., Delimited Continuations for Prolog (2013) Felleisen, M., The Theory and Practice of First-class Prompts (1988) Danvy, O. & Filinski, A., Abstracting Control (1990) Plotkin, G. & Pretnar, M., Handling Algebraic Effects (2013)

#### Aside: Delimited Continuations

![](_page_26_Figure_1.jpeg)

#### **users of tabling never see this!**

#### Aside: Delimited Continuations

![](_page_27_Figure_1.jpeg)

#### **other applications: Effect Handlers**

#### Tabling Library with Delimited Control

#### prototype implementation < **600 lines of Prolog**

### Tabling Logic 60 lines of Prolog

### data structures, glue code, etc 517 lines of Prolog

![](_page_29_Picture_0.jpeg)

# Summary

![](_page_29_Picture_2.jpeg)

![](_page_30_Picture_0.jpeg)

- $\star$  Tabling makes logic programs significantly more declarative
- $\star$  Existing systems don't support tabling: hard to do with existing techniques
- ★ With delimited control: **no reason** not to implement tabling

#### **Conclusion**

![](_page_31_Figure_1.jpeg)

**Supports Tabling** 

**Doesn't support tabling** 

#### Conclusion

![](_page_32_Figure_1.jpeg)

Supports Tabling **Doesn't support tabling** 

#### **Conclusion**

![](_page_33_Figure_1.jpeg)

#### **Doesn't support tabling**

### Questions

![](_page_34_Picture_1.jpeg)